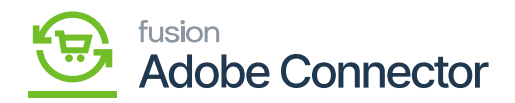

## **Initialization in Acumatica from Magento Connector**

To initialize the connection, you need to click on the **[Magento Connector]** on the left panel of Acumatica.

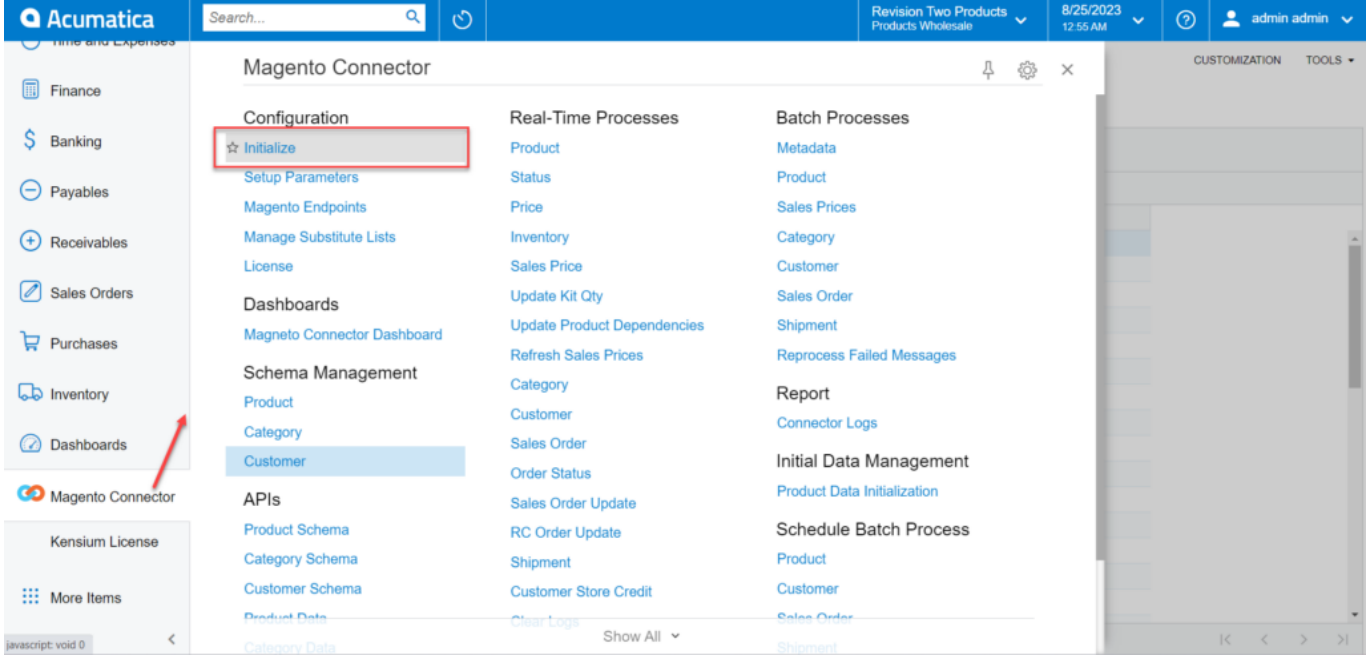

Initialize option under the Configuration.

The Initialize screen includes the following elements to process the data:

- Generic Inquiry (GI)
- Push Notification (PN)
- Schedulers

The above elements will process the data from Acumatica to Magento through the [Connector].

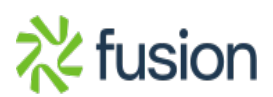

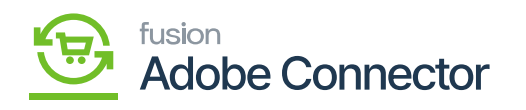

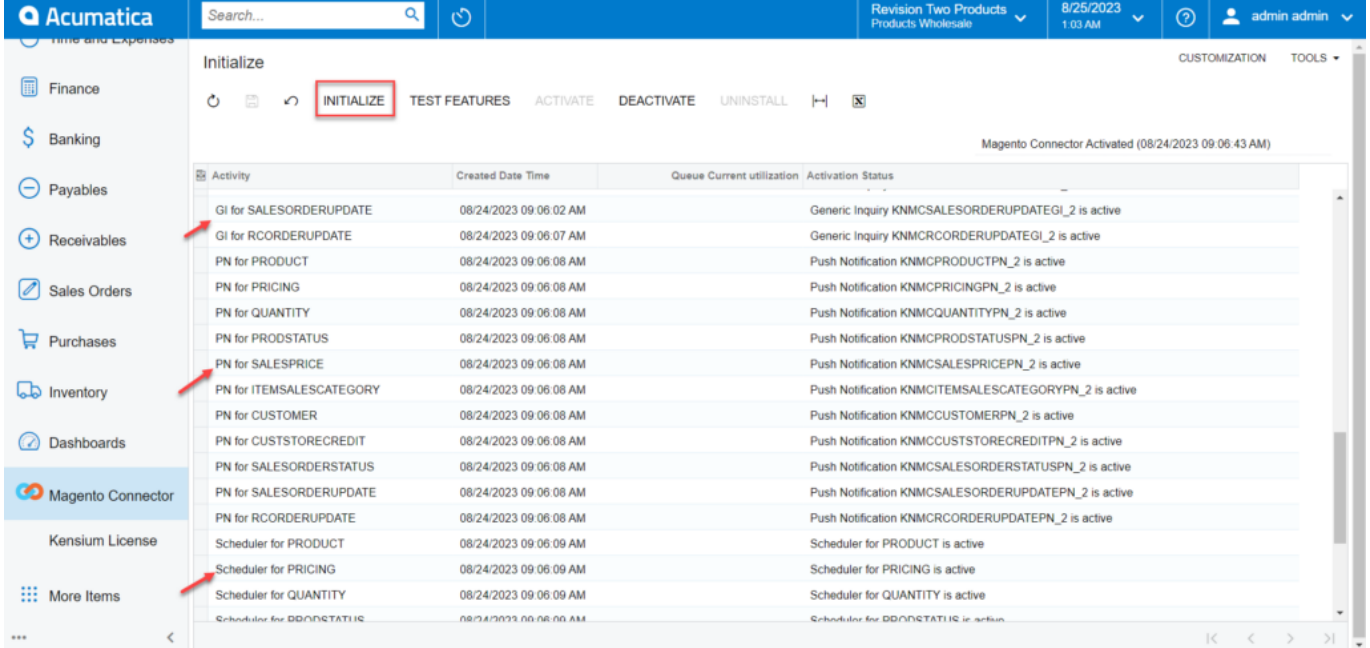

Initialize screen in Acumatica under Magento Connector

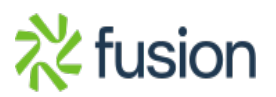